Writing User Guide Examples
>>>CLICK HERE<<<

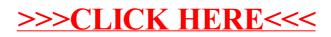